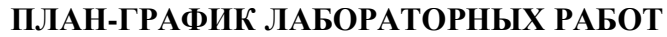

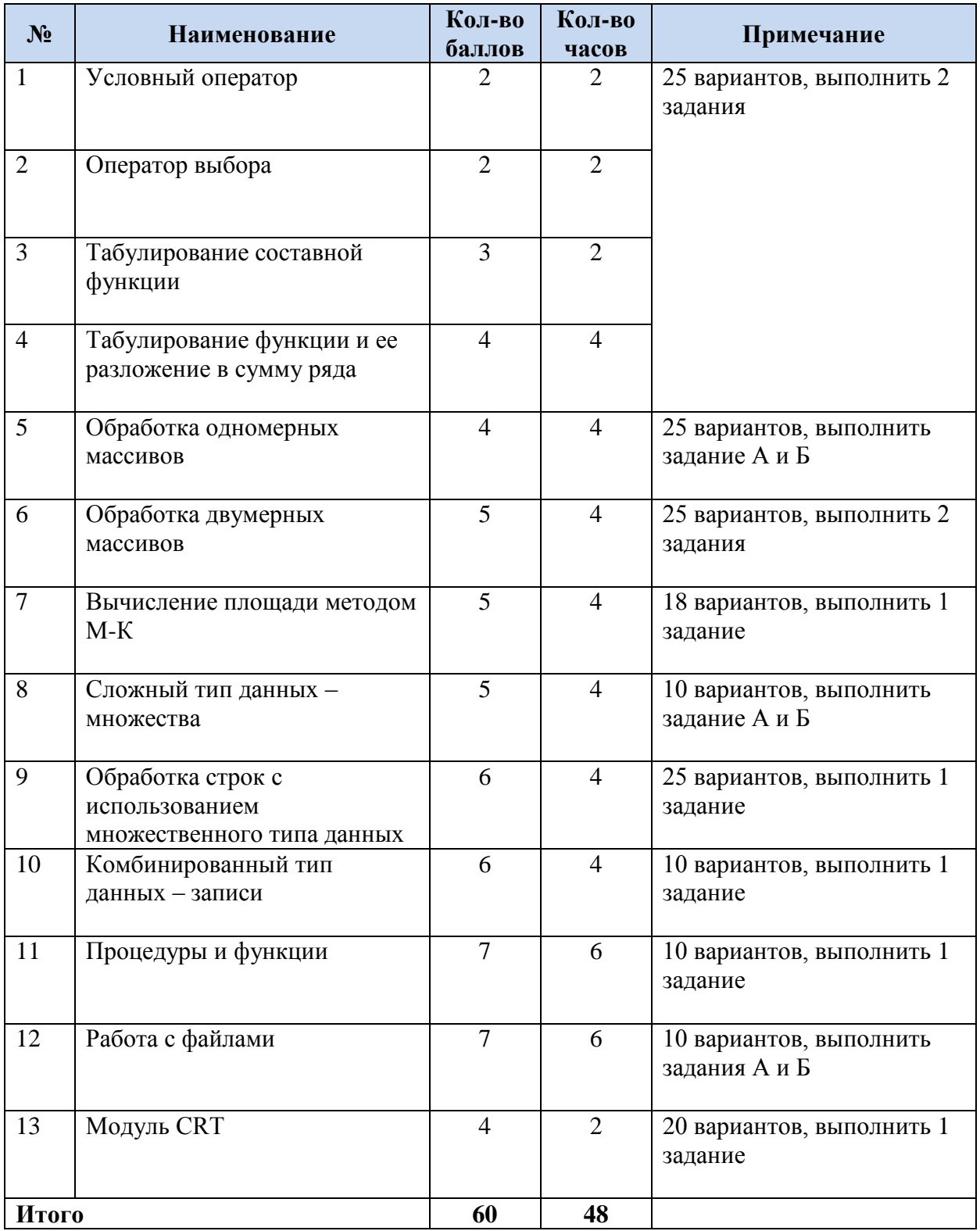

#### **ОБЩИЕ УКАЗАНИЯ К ВЫПОЛНЕНИЮ ЛАБОРАТОРНЫХ РАБОТ**

Основная цель, которая ставиться студенту при выполнении задания – практическое освоение всех этапов разработки надежной программы для решения задачи на ПЭВМ, начиная от анализа условия задачи и заканчивая сдачей отчета по написанной программе.

Лабораторные работы выполняются индивидуально в соответствии с вариантом задания. Написанная и отлаженная программа после запуска на выполнение должна выводить информацию об авторе, номере варианта, назначении программы (приводится лабораторное задание полностью). Вводу данных с клавиатуры обязательно должно предшествовать текстовое сообщение о типе и количестве вводимых данных.

Указанные требования распространяются на все лабораторные работы.

Выполнив лабораторную работу, студент оформляет отчет, который состоит из следующих разделов:

- 1 Тема и цель работы.
- 2 Условия задания.
- 3 Схема алгоритма решения задачи.
- Математическая модель задачи;
- Блок схема алгоритма.
- 4 Анализ алгоритма.
- 5 Текст программы и размещение исходных данных при вводе.
- 6 Результаты выполнения программы.
- 7 Обоснование правильности разработанной программы.
- 8 Выводы.

При защите лабораторной работы необходимо отвечать на вопросы и уметь пояснять работу программы.

**!!! Важно.** Отчет не требуется, если лабораторная работа сдана в установленные план-графиком сроки.

#### **ТРЕБОВАНИЯ К ОФОРМЛЕНИЮ ОТЧЕТА**

Отчет должен быть выполнен печатным способом на одной стороне листа белой бумаги формата А4 через 1,15 интервала. Цвет шрифта должен быть черным, высота букв, цифр и других знаков — не менее 1,8 мм (кегль не менее 12).

Шрифт Times New Roman.

Выравнивание – по ширине, абзац 1,25.

Текст отчета следует печатать, соблюдая следующие размеры полей: правое - л1,5 мм, верхнее и нижнее  $-20$  мм, левое  $-30$  мм.

Нумерация страниц – сквозная на весь отчет, в центре нижней части листа, арабской цифрой, без точки.

Титульный лист включают в общую нумерацию страниц отчета. Номер страницы на титульном листе не проставляют

Разделы, подразделы, пункты и подпункты следует нумеровать арабскими цифрами и записывать с абзацного отступа, без точки.

1

1.1

1.1.1

1.1.1.1

Разделы, подразделы должны иметь заголовки. Пункты, как правило, заголовков не имеют. Заголовки должны четко и кратко отражать содержание разделов, подразделов.

Заголовки разделов, подразделов и пунктов следует печатать с абзацного отступа с прописной буквы без точки в конце, не подчеркивая.

Внутри пунктов или подпунктов могут быть приведены перечисления. Перед каждым элементом перечисления следует ставить дефис.

Нумерация иллюстраций, таблиц, формул – сквозная или по разделам, арабскими цифрами:

### Рисунок 1.1 – Детали прибора

Номер рисунка и его наименование располагают под рисунком посредине строки под поясняющими данными (подрисуночным текстом).

Номер таблицы и ее наименование помещают над таблицей слева, без абзацного отступа в одну строку с ее номером через тире. При переносе таблицы на следующую страницу над ней пишется «Продолжение таблицы 1.1» и в головке дается нумерация столбцов.

Уравнения и формулы – в отдельную строку. Выше и ниже формулы оставляют по одной свободной строке. Если формула не умещается на одну строку, то она переносится по математическим знакам равенства (=), плюса (+), минуса (-), умножения (х) и других, причем знак в начале следующей строки повторяется. После формулы ставится запятая, после которой ниже пишется «где» и дается пояснение каждого символа.

$$
\rho = \frac{m}{V},\tag{1) \text{ with (1.1)}
$$

где  $\rho$  – плотность, кг/м<sup>3</sup>;

 $m$  – масса, кг;

 $V -$ объем, м<sup>3</sup>.

Формулы должны быть напечатаны встроенным редактором формул MS Word.

Оглавление должно быть оформлено автоматически средствами редактора MS Word.

### ПРИЛОЖЕНИЕ А *(Обязательное)* ОФОРМЛЕНИЕ ТИТУЛЬНОГО ЛИСТА

# **МИНИСТЕРСТВО ОБРАЗОВАНИЯ И НАУКИ РОССИЙСКОЙ ФЕДЕРАЦИИ**

федеральное государственное автономное образовательное учреждение

### высшего образования **«НАЦИОНАЛЬНЫЙ ИССЛЕДОВАТЕЛЬСКИЙ ТОМСКИЙ ПОЛИТЕХНИЧЕСКИЙ УНИВЕРСИТЕТ»**

Институт Кибернетики Направление подготовки Информационные системы и технологии Кафедра Автоматики и Компьютерных систем

# **ТЕМА ЛАБОРАТОРНОЙ РАБОТЫ**

**Лабораторная работа**

Выполнил студент гр. 8Тхх И.О. Фамилия

*(подпись студента)*

Проверил

ассистент И.О. Фамилия

*(подпись преподавателя)*